Tipps für **Pros**

## **Stop Motion Film**

Wie der Name schon sagt, wird dein Film ein Produkt aus **Stopps** = Fotos und **Motions** = Bewegungen zwischen den Fotos.

Auf diese Art kannst du alles in Bewegung bringen ... Buchstaben, Figuren, Gegenstände und natürlich auch Menschen.

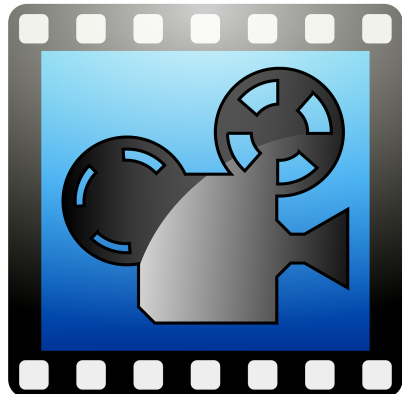

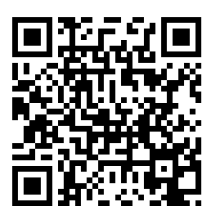

Video zum **App-Tutorial**

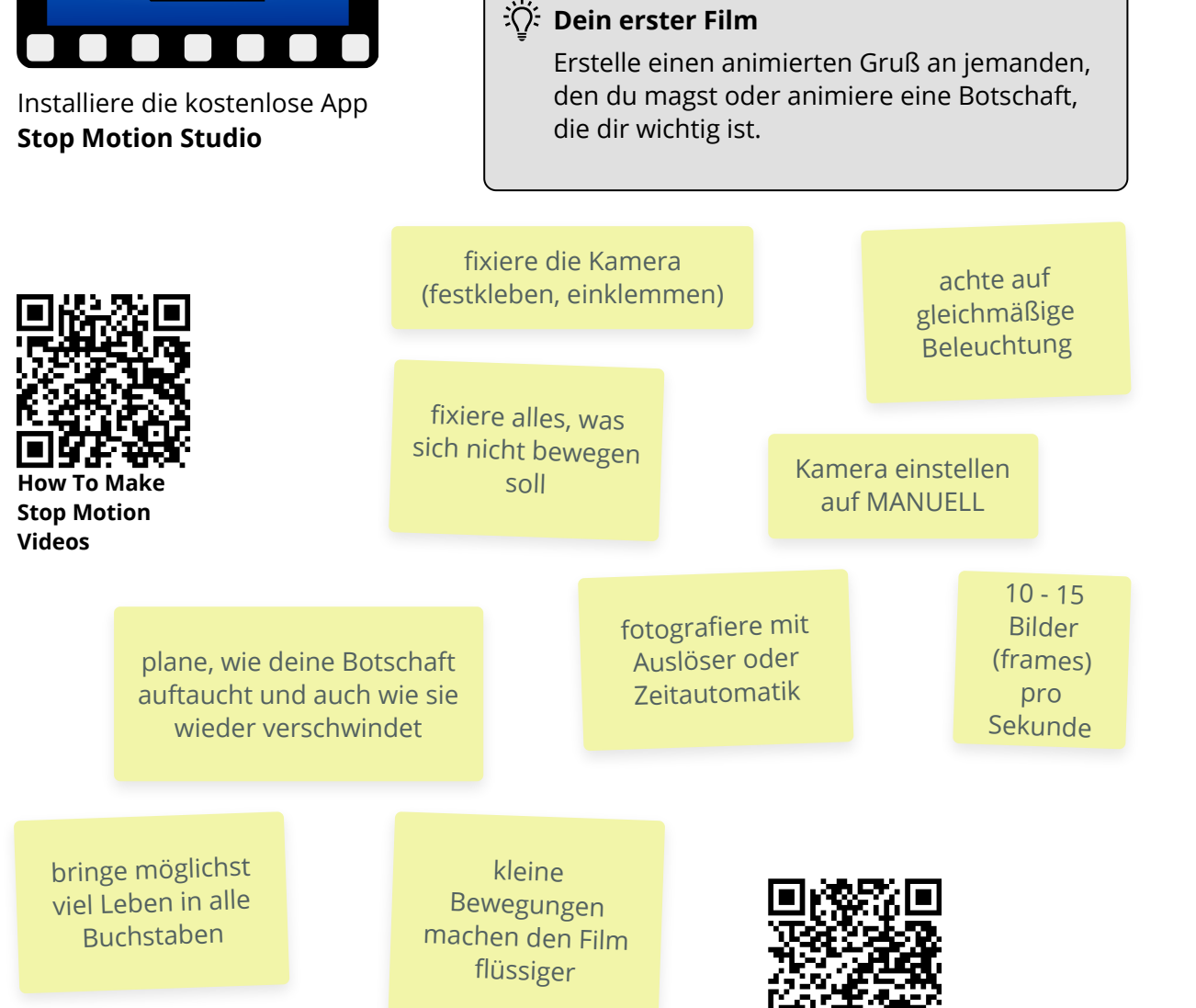

## Angaben zu den Urhebern und Lizenzbedingungen der einzelnen Bestandteile dieses Dokuments finden Sie unter https://www.tutory.de/entdecken/dokument/46c2219d